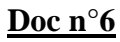

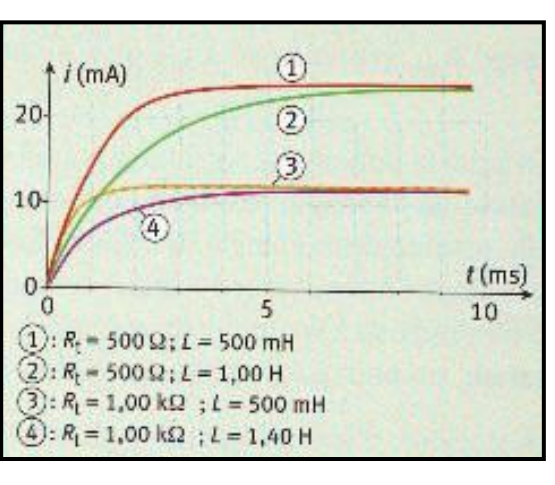

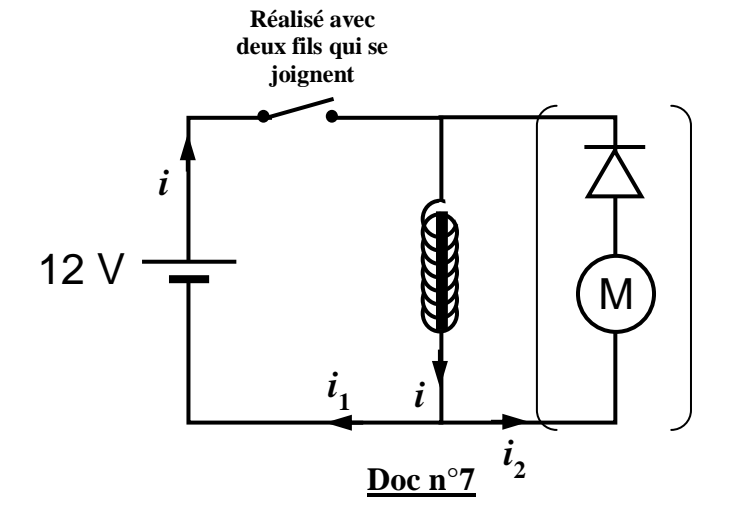

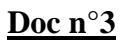

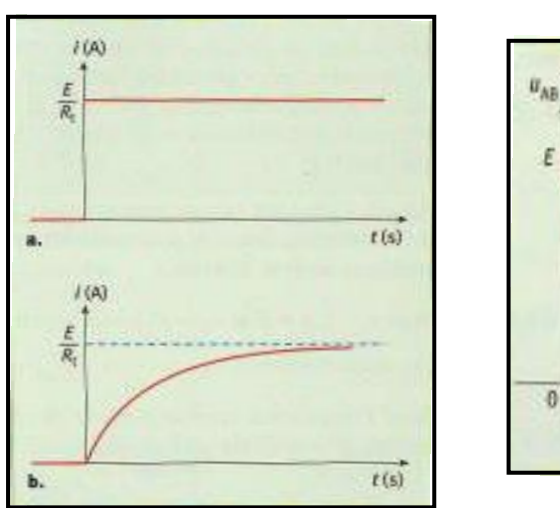

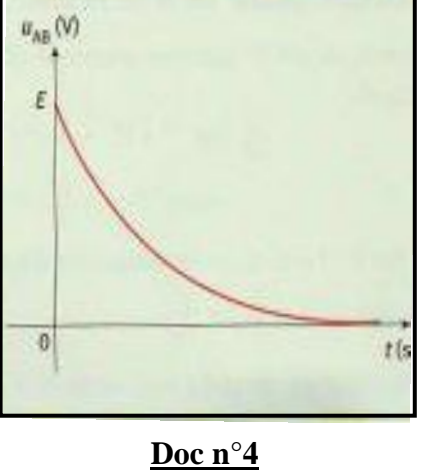

 $\Lambda$ <sup>EA</sup><sub>1</sub>

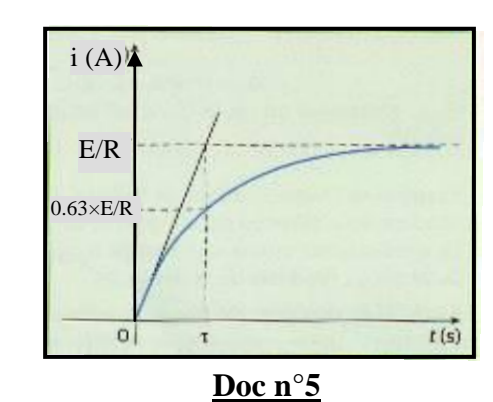

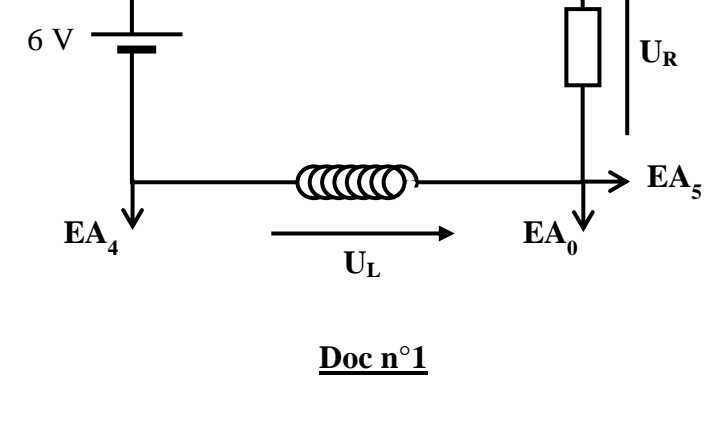

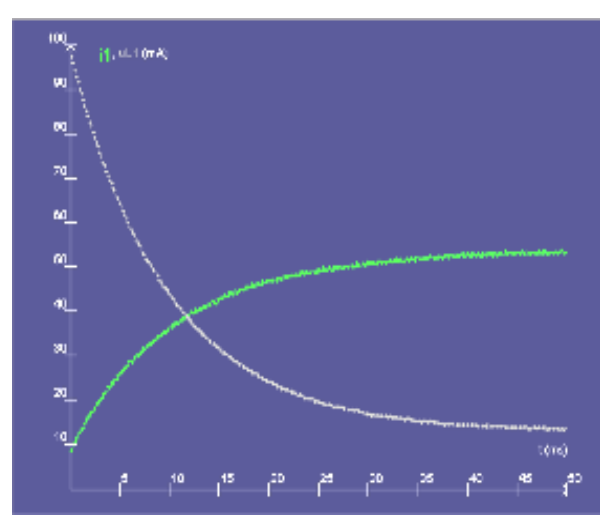

**Doc n°2**

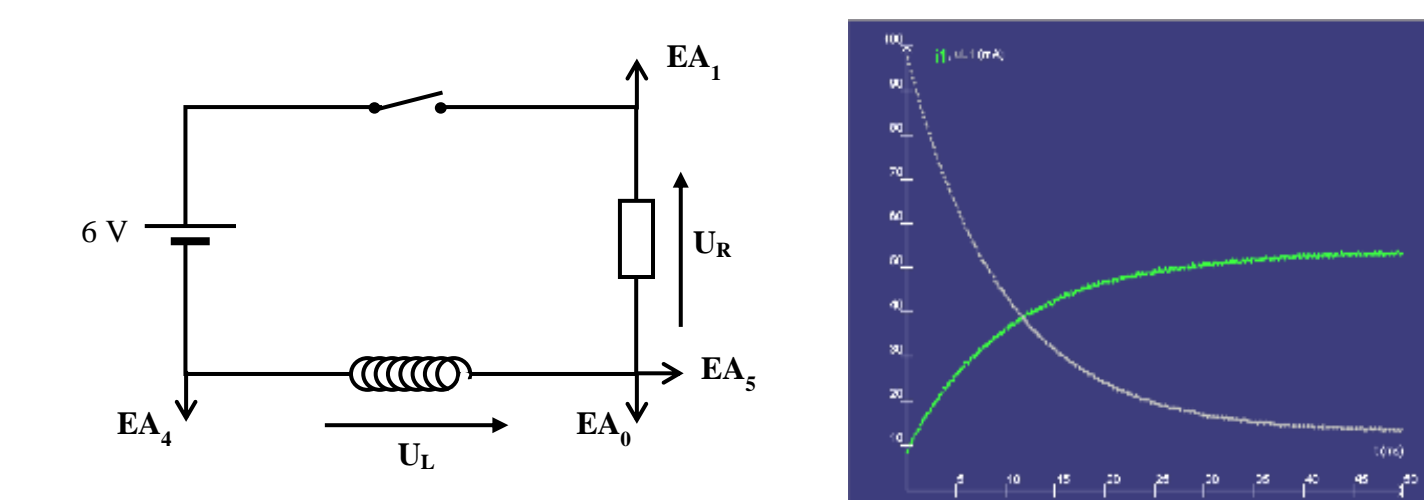

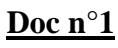

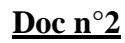

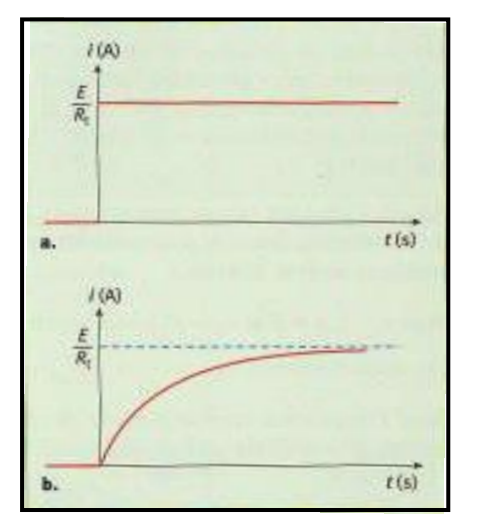

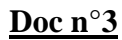

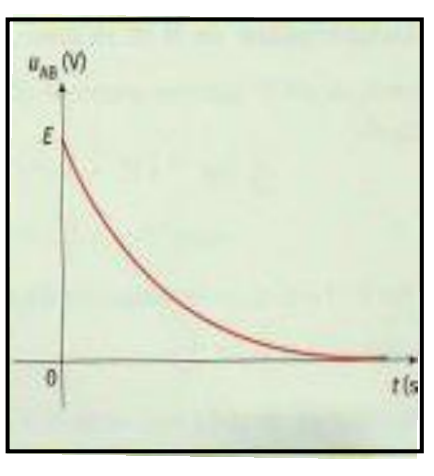

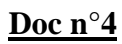

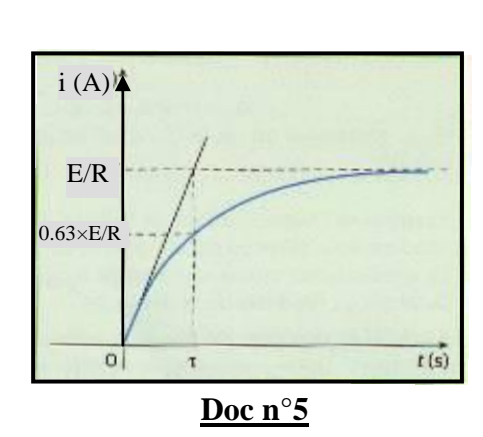

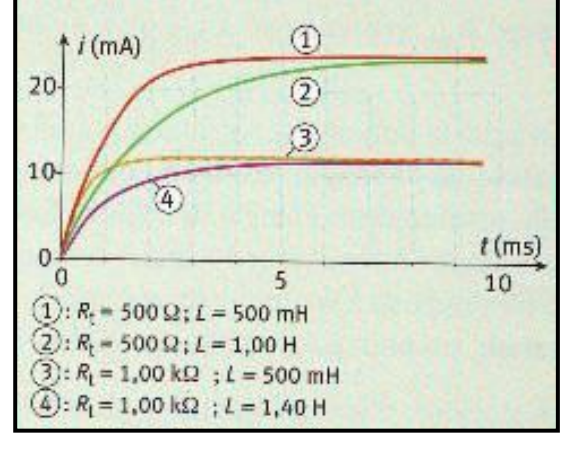

**Doc n°6**

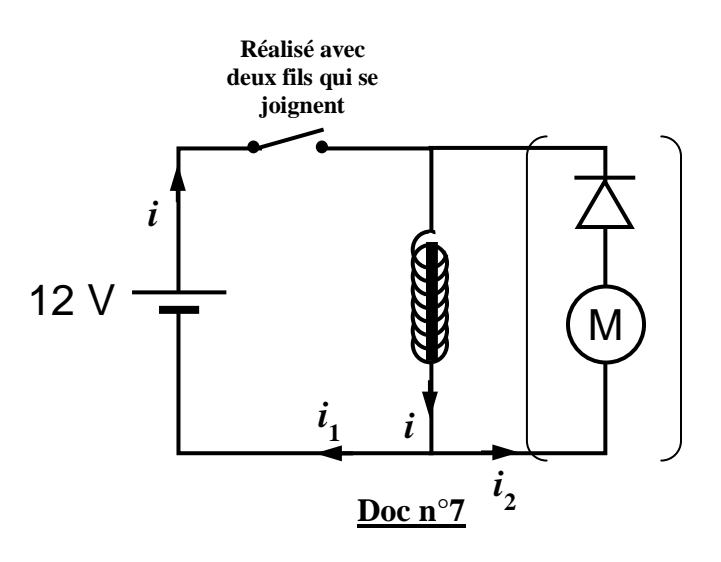

#### 2) Comportement d'une bobine :

### a. Dispositif expérimental <sup>(2)</sup>:

Nous allons nous placer dans un cas où la **résistance interne de la bobine est négligeable** (il faut choisir la bobine en conséquence, r faible, et surtout une résistance R de forte valeur), afin de savoir quelle influence a l'introduction d'une bobine dans un circuit.

On réalise le montage suivant :

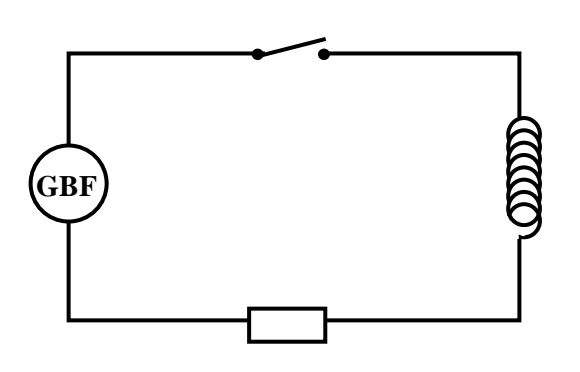

Réglage du matériel :

- $\geq L = 500$  mH (réglable) et de résistance interne faible (10  $\Omega$ ).
- $\triangleright$  R = 10 kΩ (boîte réglable). Cette résistance permettra de visualiser l'intensité i du courant dans le circuit.
- Un GBF réglé à 5V d'amplitude et délivrant une **tension en dents de scie de fréquence 200 Hz**.
- Le logiciel synchronie sera lancé sur l'ordinateur et sera paramétré pour procéder à l'enregistrement de  $u_L$  et  $u_R$  dés la fermeture de K.

Le logiciel synchronie sera réglé en mode différentiel. On peut ainsi brancher la console d'acquisition de façon à obtenir u<sub>L</sub> et u<sub>R</sub>, sans problème de masse : Pour avoir u<sub>L</sub>, synchronie fait la différence de potentiel entre les entrées  $EA_0$  et  $EA_4$  de la console. Pour  $u_R$ , c'est la différence entre  $EA_1$  et  $EA_5$ .

*Sur le schéma précédent, fléchez l'intensité du courant dans le circuit, indiquez les points où on branchera les entrées de la console d'acquisition. Fléchez ensuite les tensions u<sup>L</sup> et uR.*

b. Résultats expérimentaux :

 $\triangleright$  Fermons K et observons les courbes obtenues : > Que se passe t-il si on augmente la fréquence du signal en dents de scie du GBF (ce qui revient à augmenter la fréquence de i(t)) : ………………………………………………………………………………………………………… Observations : ……………………………………………… ……………………………………………… i (En rouge) t  $u_{\text{I}}$ (En bleu) ATTENTION ! On rappelle que comme  $u_R = R \times i$ , la courbe  $i(t)$ et la courbe  $u_R(t)$  ont exactement la même forme. Pour tout raisonnement qualitatif, on assimile  $u_R(t)$  et i(t).

# UN PEU DE THEORIE

 $\checkmark$  Expression mathématique de l'intensité en dents de scie : Pendant le front montant, on peut écrire : ………………………………………………………………..

 $\checkmark$  Expression mathématique du coefficient directeur : Le coefficient directeur est ... que l'on peut écrire mathématiquement :

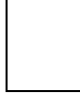

Que fait-on lorsque l'on augmente la fréquence du signal en dents de scie ?

……………………………………………………………………………………………………………

**Finalement, si …….. augmente alors l'amplitude de …….. croît.**

(L'amplitude de  $u_L$  est égale à  $u_L$  puisque sur une demi-période,  $u_L$  est constante)

**Conclusion :**

Relevons quelques valeurs de ….. et de ….. et calculons ………………. :

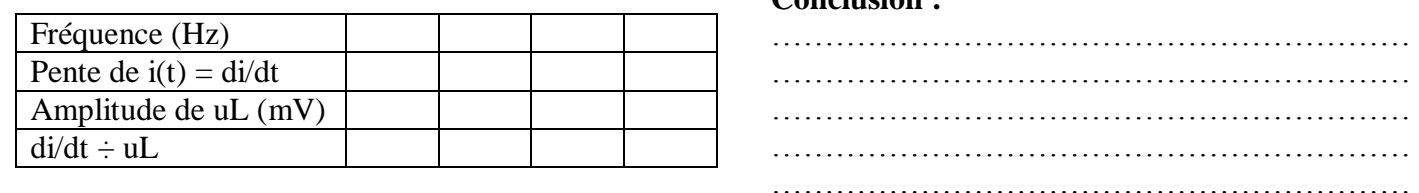

c. Conclusion : expression de l'intensité aux bornes d'une bobine <sup>(3)</sup>

:  $\checkmark$  Lorsque la résistance interne de la bobine est négligeable, la tension aux bornes d'une bobine s'exprime par :

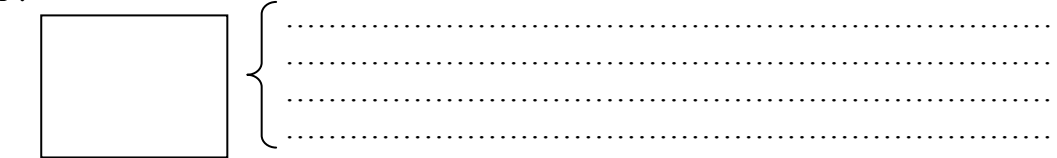

 $\checkmark$  Si la résistance interne de la bobine n'est pas négligeable on obtient :

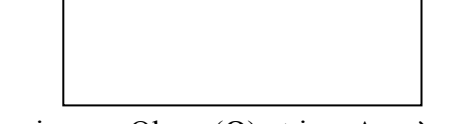

r s'exprime en Ohms (Ω) et i en Ampères (A)

#### d. Remarques :

- Lorsque l'**intensité** du courant dans un circuit est **constante**, **en régime permanent**, le **terme ……… est nul** et la tension aux bornes de la bobine est égale à ……... Ainsi, **la bobine se comporte comme une ………………**.
- **La bobine n'a donc un intérêt qu' en régime transitoire, c'est à dire lorsque l'intensité du courant dans un circuit varie**, notamment à l'ouverture ou la fermeture du courant dans un circuit.

# e. Inductance d'une bobine :

- Cette **inductance L** d'une bobine **dépend de sa …………….**, notamment de sa …………….., du ……………………. etc.
- **Elle s'exprime en ………………… mais on utilise généralement des ………………… du …………….** pour les valeurs des inductances des bobines courantes : voir tableau ci-contre.
- On peut augmenter fortement l'inductance de n'importe quelle bobine en ajoutant un noyau de fer (doux) à l'intérieur de celle-ci. Mais attention, la relation tension intensité n'est alors plus valable.

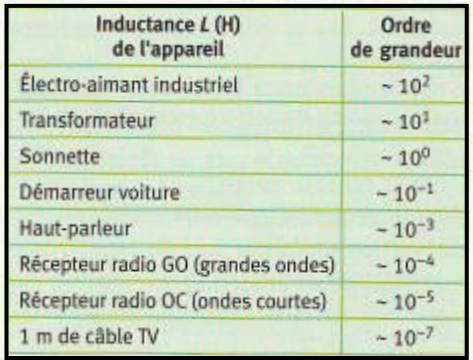